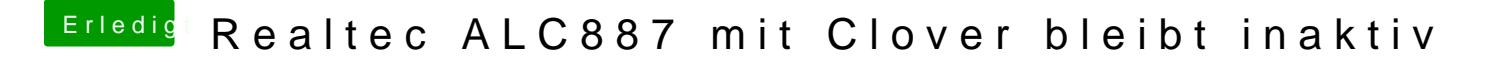

Beitrag von Mocca55 vom 8. September 2017, 08:49

Laut Config ist der Haken bei Reset HDA gesetzt.

Gruß Michael